## **Fuze Desktop/Web Supervisor Console for Queues**

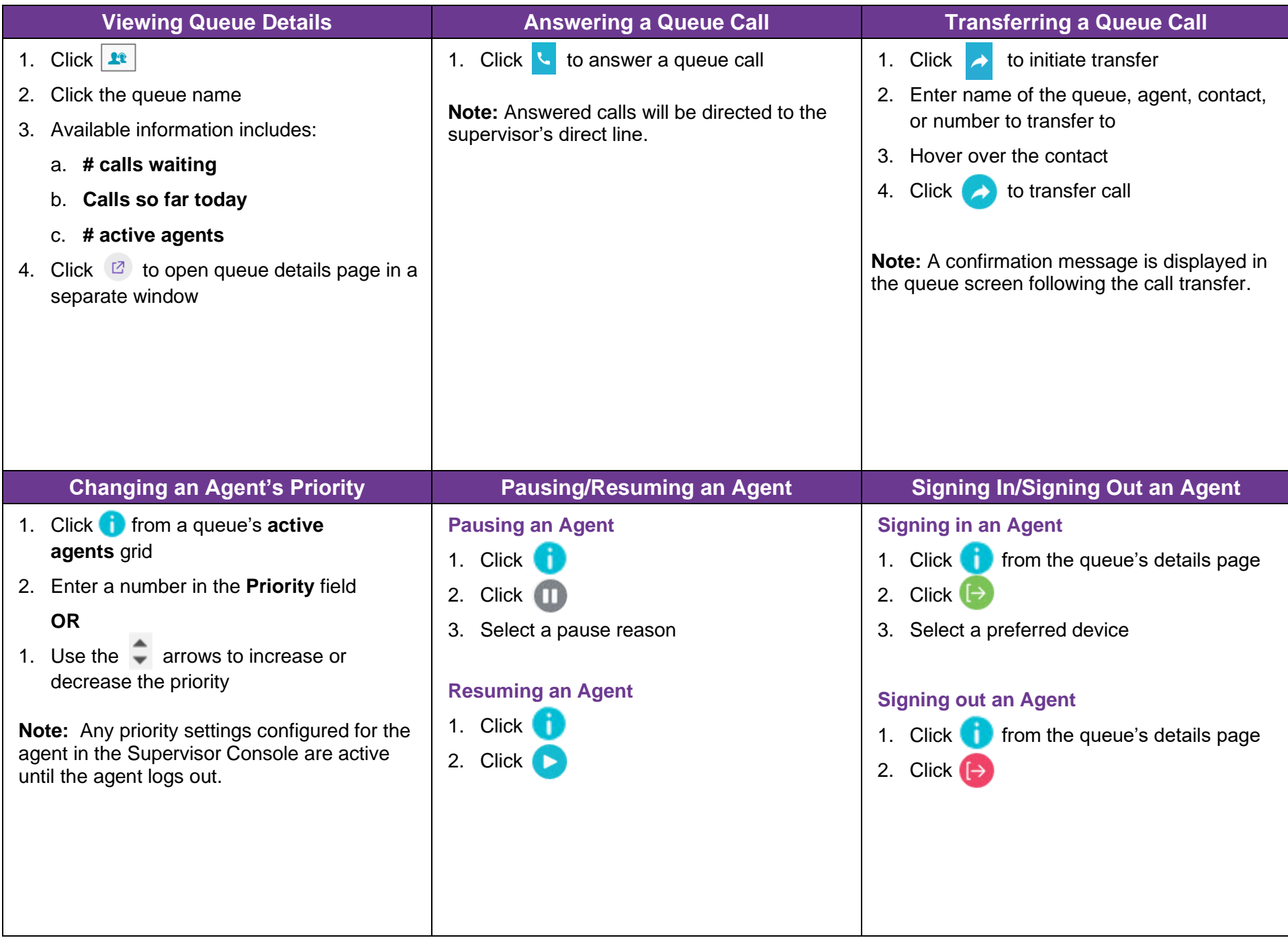

## **Fuze Desktop/Web Supervisor Console for Queues**

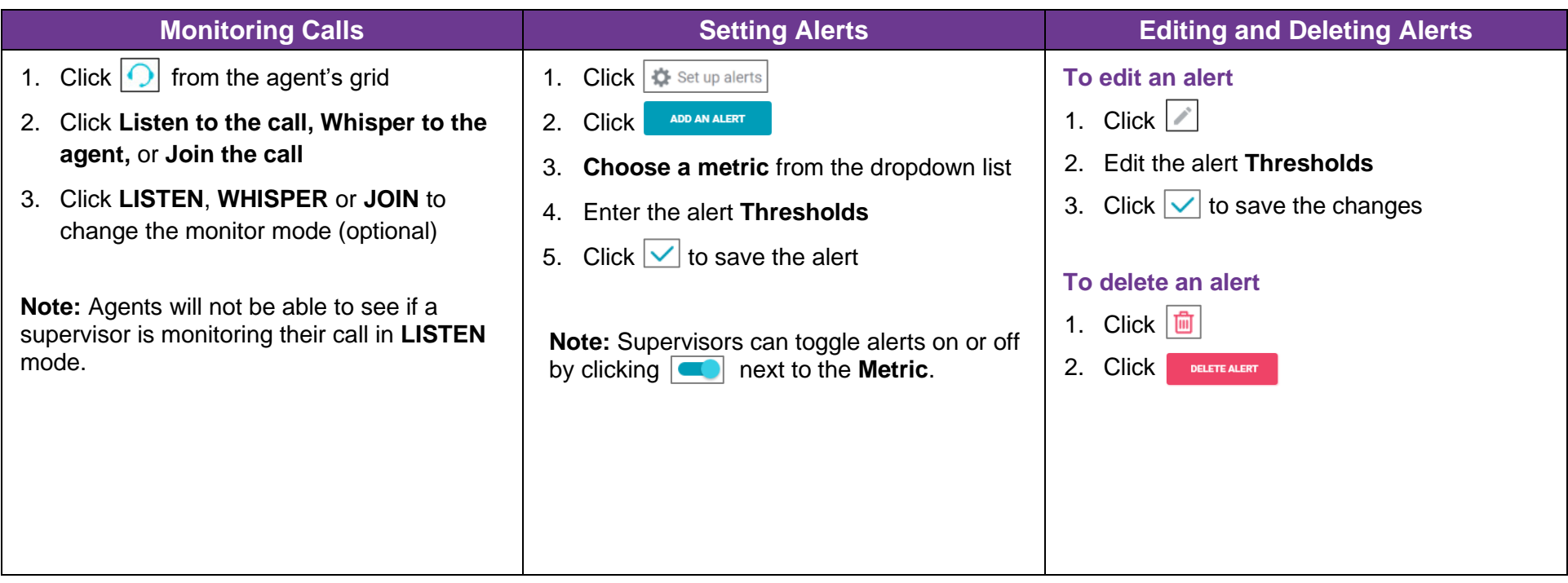

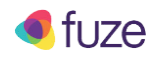